# **HTTP**

## KNIHOVNA PRO IMPLEMENTACI HTTP **SERVERU**

Příručka uživatele a programátora

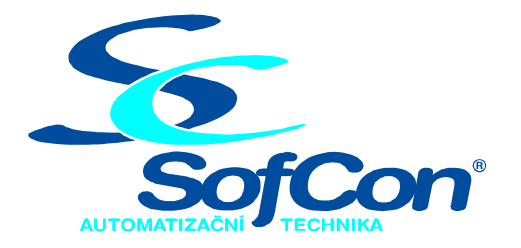

SofCon®spol. s r.o.

Střešovická 49 162 00 Praha 6 tel/fax: +420 220 180 454 E-mail: sofcon@sofcon.cz www: http://www.sofcon.cz

Verze dokumentu 1.10

Informace v tomto dokumentu byly pečlivě zkontrolovány a SofCon věří, že jsou spolehlivé, přesto SofCon nenese odpovědnost za případné nepřesnosti nebo nesprávnosti zde uvedených informací.

SofCon negarantuje bezchybnost tohoto dokumentu ani programového vybavení, které je v tomto dokumentu popsané. Uživatel přebírá informace z tohoto dokumentu a odpovídající programové vybavení ve stavu, jak byly vytvořeny a sám je povinen provést validaci bezchybnosti produktu, který s použitím zde popsaného programového vybavení vytvořil.

SofCon si vyhrazuje právo změny obsahu tohoto dokumentu bez předchozího oznámení a nenese žádnou odpovědnost za důsledky, které z toho mohou vyplynout pro uživatele.

Datum vydání: 16.05.2003 Datum posledního uložení dokumentu: 16.05.2003 (Datum vydání a posledního uložení dokumentu musí být stejné)

Upozornění:

V dokumentu použité názvy výrobků, firem apod. mohou být ochrannými známkami nebo registrovanými ochrannými známkami příslušných vlastníků.

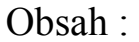

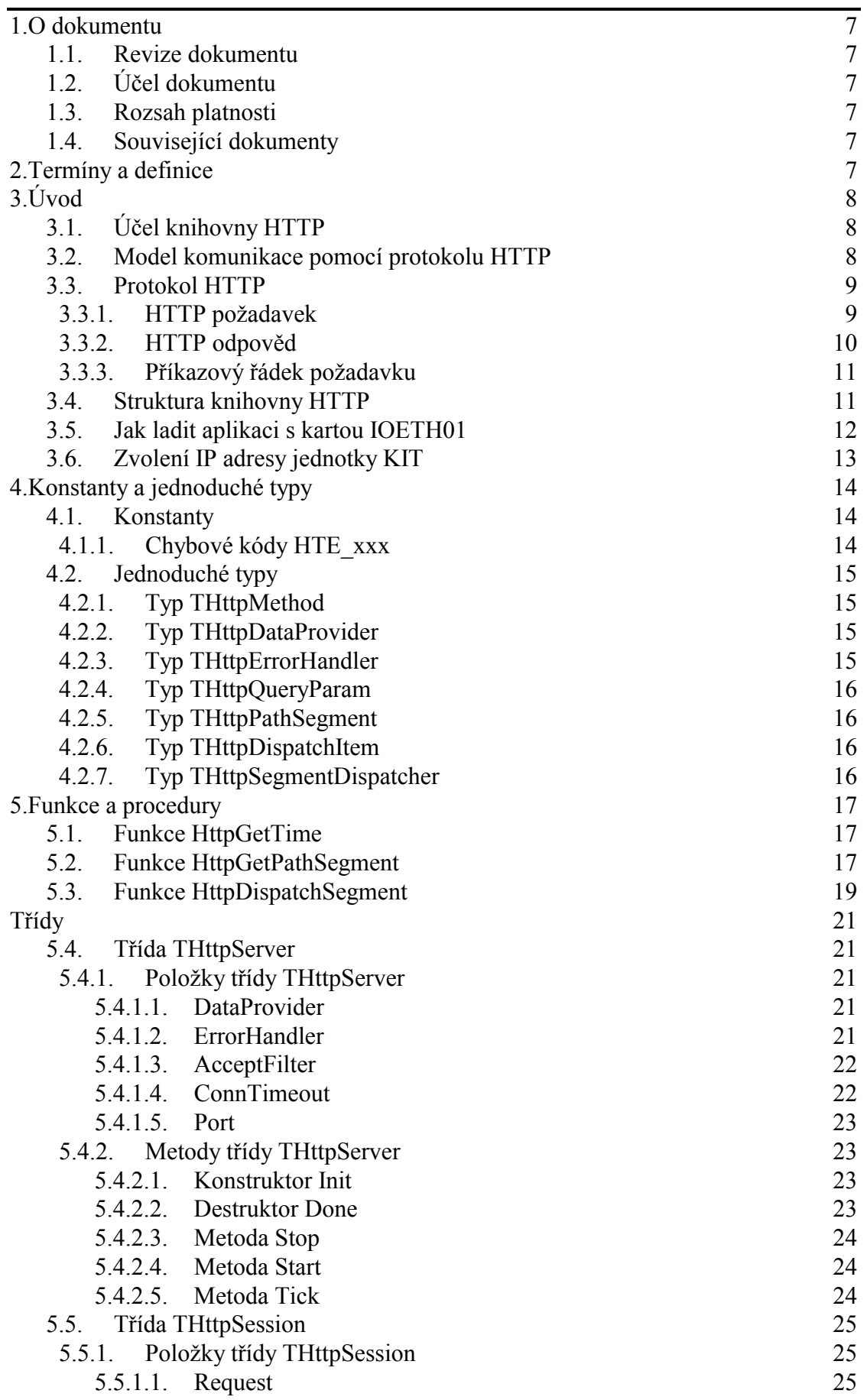

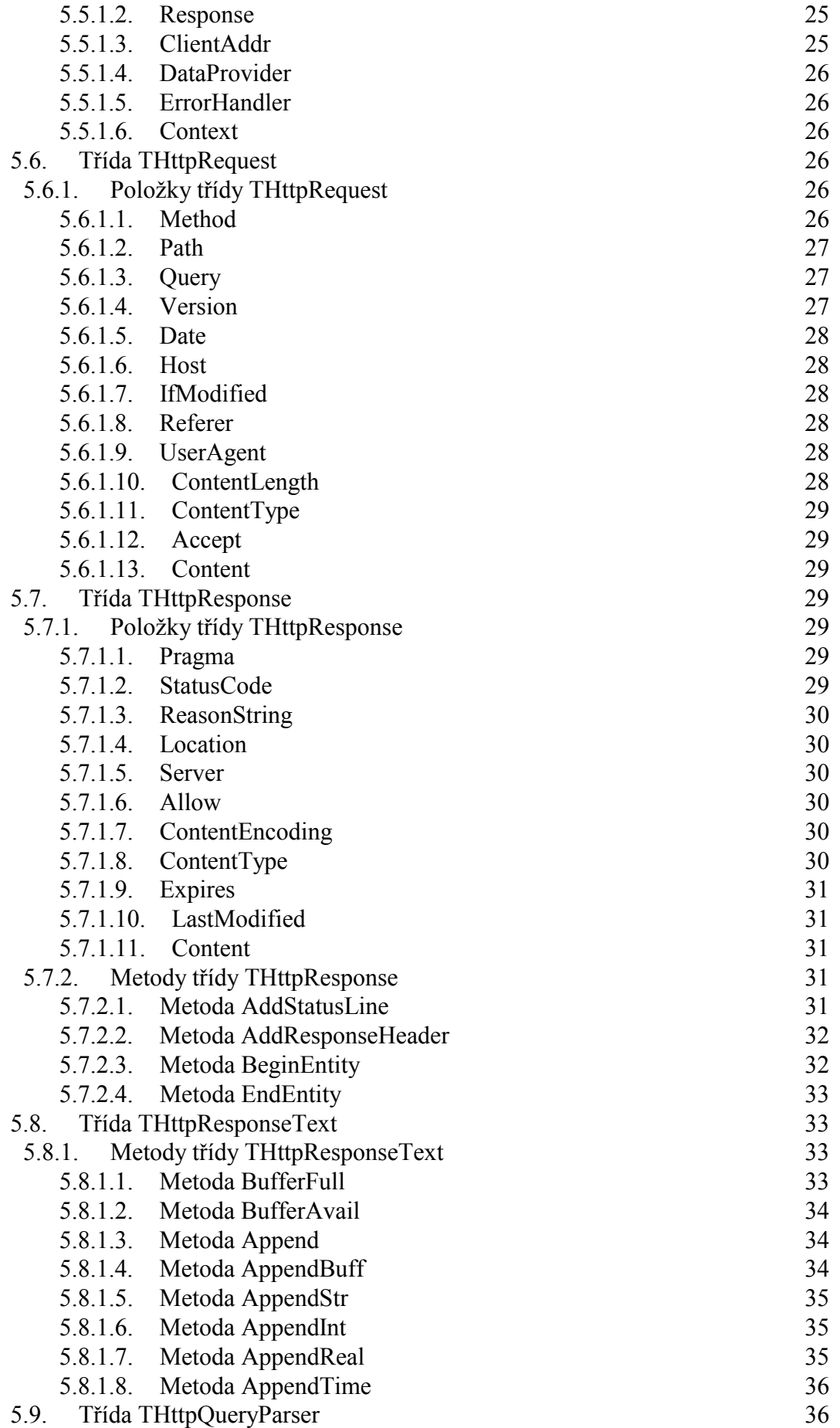

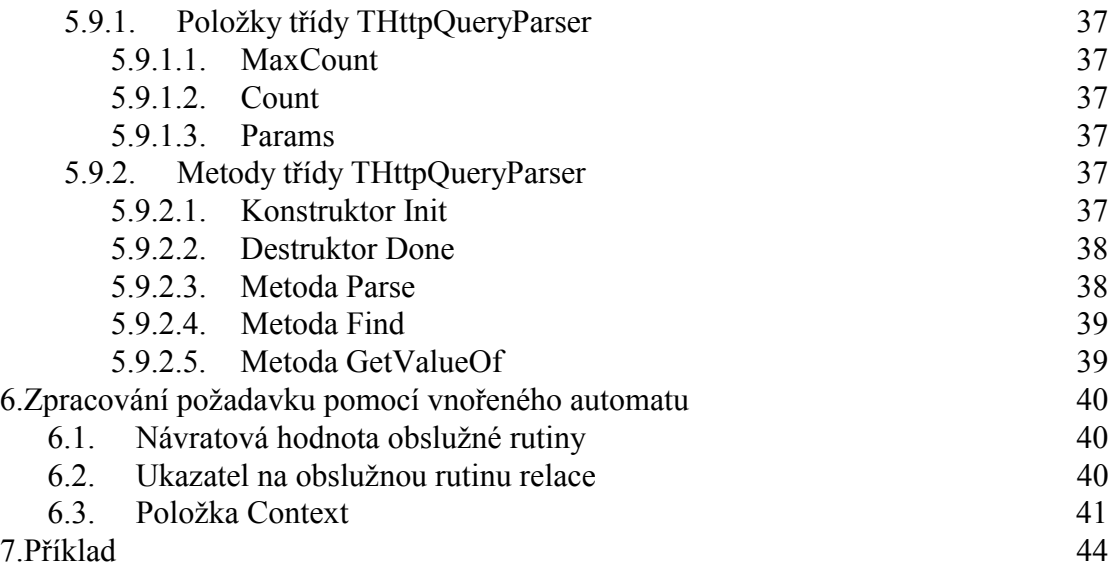

### <span id="page-6-0"></span>1. O dokumentu

### 1.1. Revize dokumentu

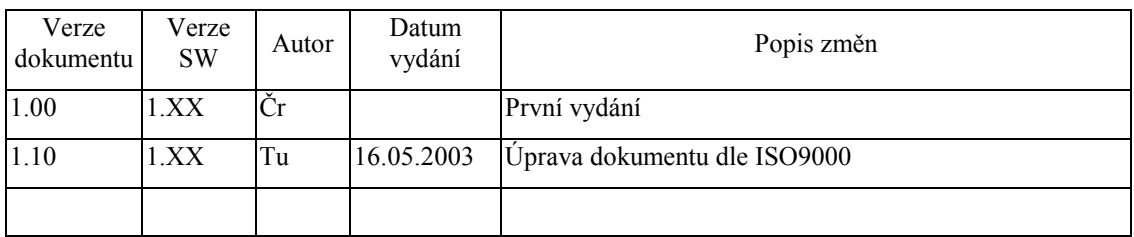

### 1.2. Účel dokumentu

Tento dokument slouží jako popis jednotky implementující HTTP server.

### 1.3. Rozsah platnosti

Určen pro programátory a uživatele programového vybavení SofCon.

### 1.4. Související dokumenty

Pro čtení tohoto dokumentu je potřeba seznámit se s manuálem CoBase, CoInet a CoTcp.

Popis formátu verze knihovny a souvisejících funkcí je popsán v manuálu LibVer.

### 2. Termíny a definice

Používané termíny a definice jsou popsány v samostatném dokumentu Termíny a definice.

### <span id="page-7-0"></span> $3.$  Uvod

### 3.1. Účel knihovny HTTP

Informační technologie jsou stále více aplikovány do celé řady přístrojů vzájemně propojených do rozličných sítí pomocí standardních síťových protokolů. Sítě lokálního a globálního charakteru se dnes již staly nedílnou součástí moderní společnosti. Takovéto sítě mohou tvořit nejen osobní počítače, ale i rozličné mikroprocesorové systémy. Spojením celé řady zařízení a senzorů, vzniká zcela nový komplexní celek, umožňující sběr, sdílení a zpracování dat. Jednou z moderních a komfortních metod použitelnou pro komunikaci mezi takovými systémy je architektura klient-server s protokolem HTTP.

Tato knihovna implementuje HTTP protokol podle standardu RFC-1945 (HTTP 1.0) a umožňuje velice jednoduchým způsobem doplnit i již existující aplikace o plnohodnotný HTTP server. Použití knihovny HTTP vyžaduje pouze základní znalosti protokolu HTTP.

Tento dokument se na mnoha místech odkazuje na standardy RFC (Request for Comments), konkrétně na specifikace protokolu HTTP 1.0 v RFC-1945 a HTTP 1.1 v RFC-2068. Tyto standardy lze získat např. z adresy www.rfc.org

Pozn.: Pokud přidáte podporu http protokolu do aplikace, která do té doby nevvužívala ethernetovou kartu a protokoly TCP/IP, počítejte s nárůstem kódu v paměti FLASH o cca 100KB.

### 3.2. Model komunikace pomocí protokolu HTTP

Komunikace pomocí protokolu HTTP funguje na bázi klient-server. Server je zařízení příp. aplikace poskytující služby a data tzv. klientům. HTTP server a klient komunikují pomocí HTTP protokolu. HTTP klient navazuje spojení s HTTP serverem za účelem odeslání požadavku a příjmu odpovědi. Klientem může být Internetový prohlížeč (např. Microsoft Internet Explorer) nebo i jednoúčelová aplikace komunikující pomocí se serverem pomocí protokolu HTTP. HTTP server na základě požadavků klientů může provádět různé akce a vracet požadovaná data.

Základní komunikační jednotkou je relace (Session). Relaci iniciuje klient (User-Agent) pokusem o navázání spojení se serverem. Vyšle požadavek (Request), který je serverem zpracován. Po doručení odpovědi (Response) serveru je spojení uzavřeno a relace ukončena. Podrobněji jednu relaci popisuje následující obrázek:

<span id="page-8-0"></span>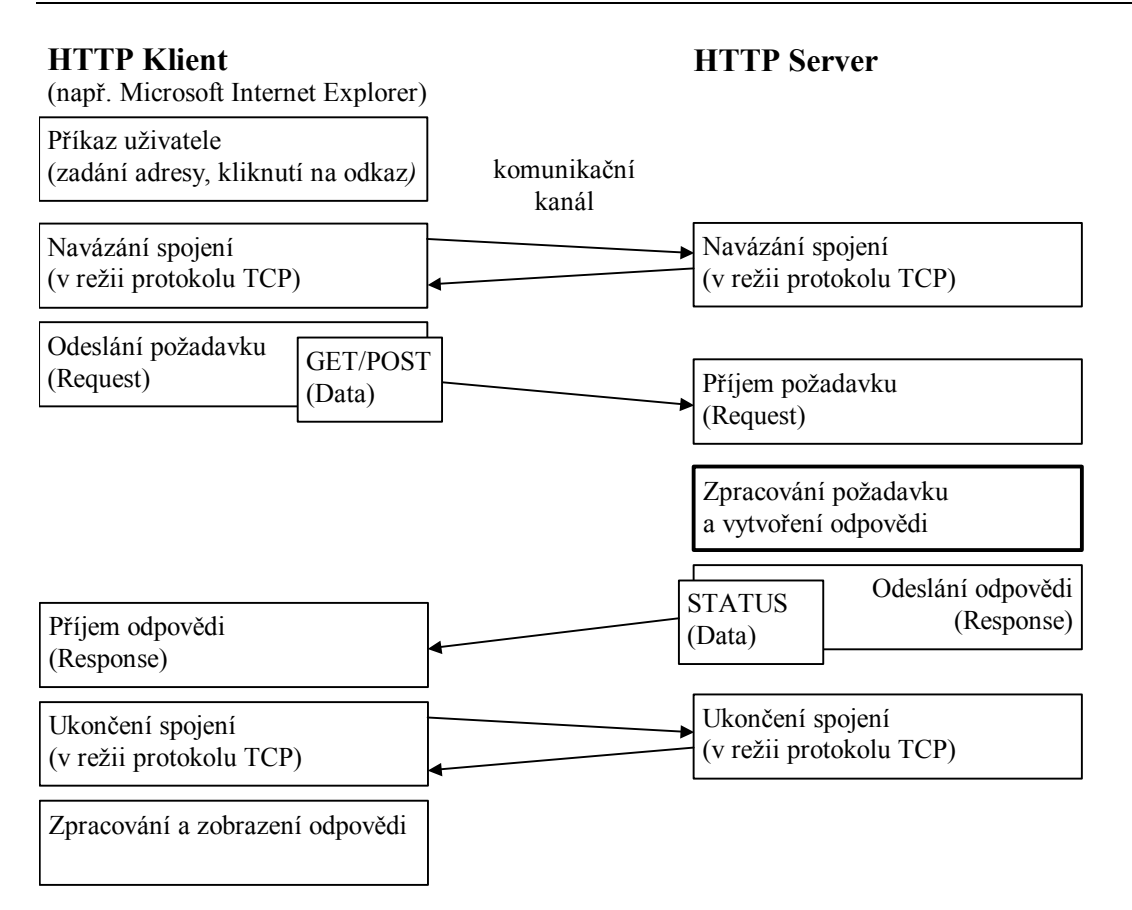

HTTP protokol využívá k přenosu vlastních dat transportní protokol TCP. Tento protokol zajišťuje spolehlivý přenos s navazováním spojení (viz. manuál ke knihovně CoTCP). Detailní popis HTTP protokolu je uveden ve standardech RFC-1945 (verze 1.0) a RFC-2068 (verze 1.1). Knihovna http implementuje protokol verze 1.0, avšak některé vlastnosti (jako např. chybové kódy) jsou převzaty z verze 1.1.

### 3.3. Protokol HTTP

Protokol HTTP (Hypertex Transfer Protocol) je aplikační protokol architektury TCP/IP.. HTTP protokol je postaven nad spolehlivým potvrzovaným protokolem transportní vrstvy TCP (Transmission Control Protocol). HTTP je obecně bezestavový a objektově orientovaný protokol, který může být použit k mnoha účelům. V obvyklých případech se pomocí protokolu HTTP přenášejí data ve formátu HTML (Hypertext Markup Language), nicméně tento protokol je natolik variabilní, že umožňuje předávat data prakticky libovolná, např. binární, ve formátu XML (Extensible Markup Language) apod.

### 3.3.1. HTTP požadavek

Příklady požadavků:

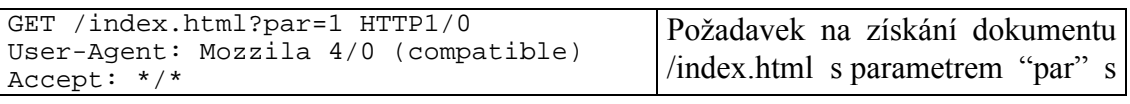

<span id="page-9-0"></span>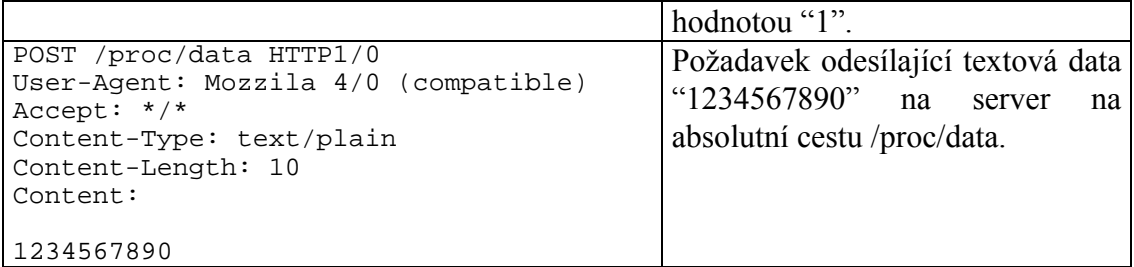

Každý požadavek se skládá z několika částí. Povinný je pouze první řádek (příkazový). Ostatní části jsou nepovinné a jsou klientem do požadavku zahrnuty podle potřeby. Požadavek se skládá z:

- příkazový řádek obsahující příkaz, název dokumentu, parametry a verzi protokolu
- obecné záhlaví obsahující položky společné jak pro požadavek, tak pro odpověď (např. Date, Pragma)
- záhlaví požadavku obsahující položky specifické pro požadavek (např. If-Modified-Since, Referer, User-Agent, Accept)
- záhlaví entity obsahující položky specifické pro požadavek nesoucí data (entitu) (např. Allow, Content-Type, Content-Encoding, Content-Length, Last-Modified)
- $\blacksquare$  data entity

### 3.3.2. HTTP odpověd

Příklady odpovědí:

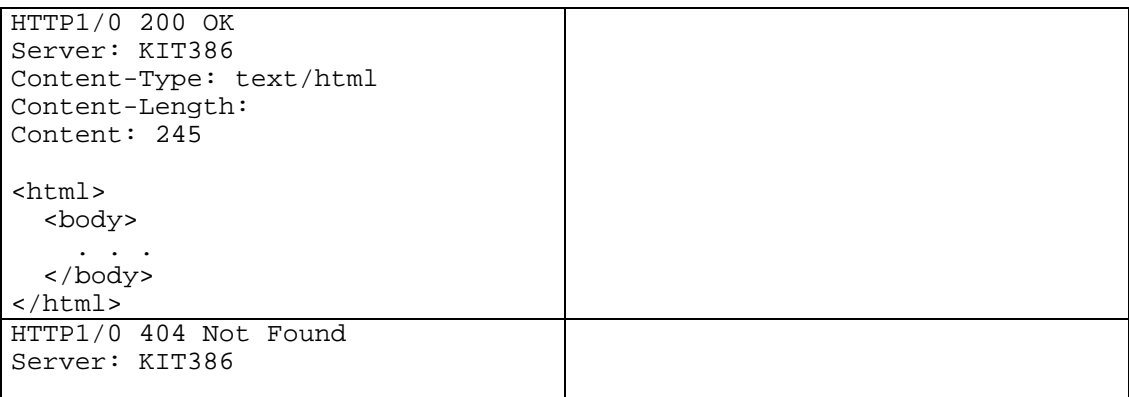

Každá odpověď serveru se skládá z několika častí. Povinný je pouze první řádek (stavový). Ostatní části jsou nepovinné a jsou do odpovědi serveru zahrnuty podle potřeby. Odpověď se skládá z:

- stavový řádek obsahující verzi protokolu, chybový kód a text upřesňující chybový kód
- obecné záhlaví obsahující položky společné jak pro požadavek, tak pro odpověď (např. Date, Pragma)
- záhlaví odpovědi obsahující položky specifické pro odpověď (např. Location,

Server)

- <span id="page-10-0"></span>záhlaví entity obsahující položky specifické pro požadavek nesoucí data (entitu) (např. Allow, Content-Type, Content-Encoding, Content-Length, Last-Modified)
- $\blacksquare$  data entity

### 3.3.3. Příkazový řádek požadavku

Příkazový řádek je nejdůležitější částí požadavku. Vždy začíná identifikátorem metody, následuje požadovaný URI (Unified Resource Identifier), tj. cesta k dokumentu. Poslední položkou příkazového řádku je verze protokolu. Příklad:

GET /pub/WWW/TheProject.html HTTP/1.0

URI může označovat dokument na serveru nebo např. identifikátor procesu, který se spustí a provede nějakou akci atd.

Typ metody určuje jakým způsobem se má naložit s požadovaným URI. Nejčastěji používané metody jsou GET a POST.

- Pomocí metody GET jsou žádána data ze serveru (požadavek obsahuje pouze  $\bullet$ příkazový řádek a případně obecné záhlaví a záhlaví požadavku, neobsahuje však data entity).
- $\bullet$ Pomocí metody POST jsou na server zasílána data. Požadavek navíc obsahuje záhlaví entity a vlastní data.

Součástí URI mohou být také další parametry, které jsou od cesty k dokumentu odděleny znakem '?'. Např. dotaz:

```
GET /parametry.xml?zarizeni=5&sada=2 HTTP/1.0
```
obsahuje parametry "zarizeni" a "sada".

### 3.4. Struktura knihovny HTTP

Knihovna HTTP definuje několik nových tříd. Nejdůležitější z nich jsou:

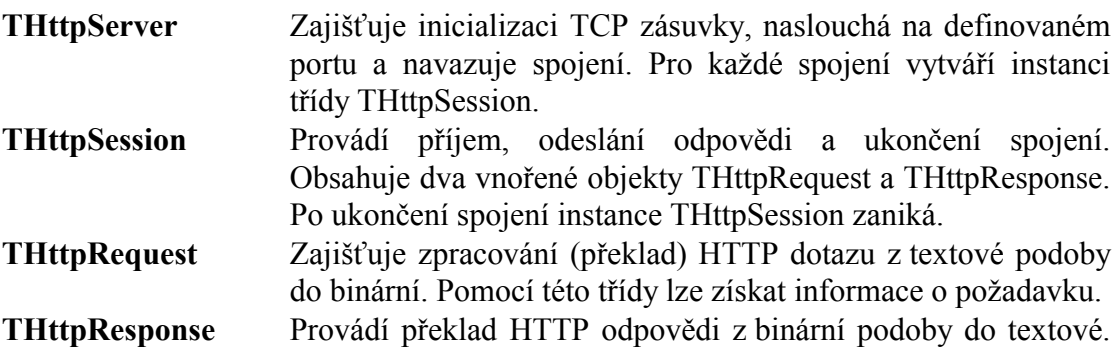

<span id="page-11-0"></span>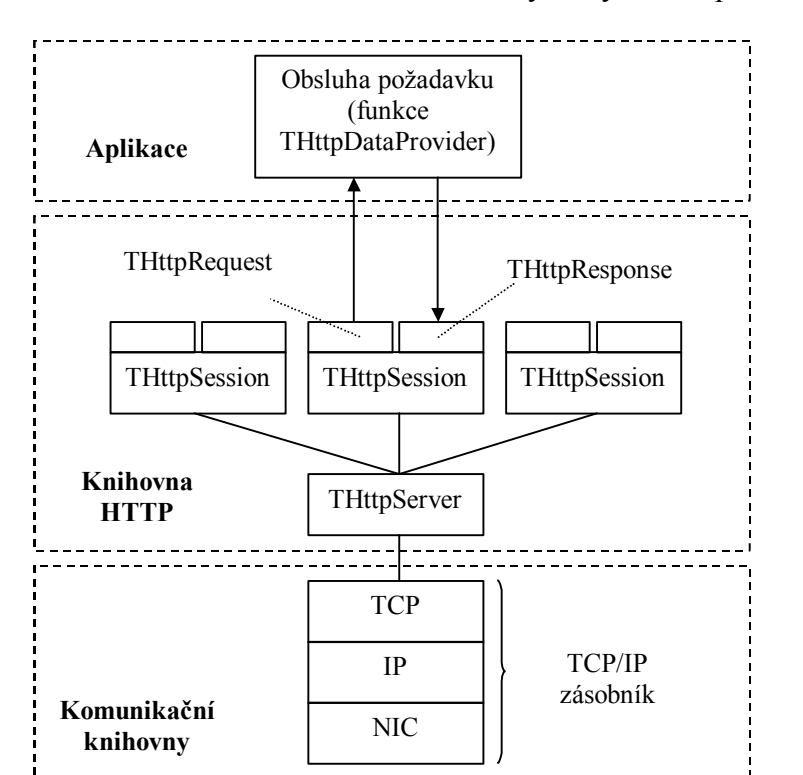

Pomocí této třídy se vytváří odpověď.

Aplikace využívající knihovny Http se musí postarat o:

- · Inicializaci TCP/IP zásobníku (viz. funkce NetOpenStack, NetCloseStack jednotky CoInet)
- Inicializaci instance třídy **THttpServer** (viz. kapitola 5.4.2.1)
- · Obsluhu jednotlivých požadavků (viz. funkce DataProvider v kapitole  $5.4.1.1)$
- · Periodické volání metody Tick třídy THttpServer v rámci některého z procesů aplikace.

Knihovna definuje několik pomocných funkcí a tříd:

- Funkce HttpGetPathSegment a HttpDispatchSegment slouží ke zpracovaní cesty k dokumentu.
- Třída THttpQueryParser usnadňuje zpracování parametrů dotazu, tj. textu za  $\cdot$ ? $\cdot$  v URI.

### 3.5. Jak ladit aplikaci s kartou IOETH01

Ladění aplikací využívajících karty IOETH01 přímo na PC je poněkud komplikovanější, než ladění běžné aplikace, protože v současné době není k dispozici softwarový emulátor této karty.

Při ladění je nutné mít v ISA slotu zasunutou kartu PC-Kit (případně LPT-Kit na paralelním portu) a k ní připojenou desku IOETH01. Ethernetová karta může být

<span id="page-12-0"></span>připojena do místní lokální sítě, nebo pomocí překříženého kabelu k jinému počítači. Klient (WWW prohlížeč) by měl běžet na jiném počítači, než na kterém je spuštěna laděná aplikaci, protože Microsoft Windows 95, 98 a ME nepřidělují DOSovým aplikacím běžícím na pozadí žádný procesorový čas.

V prohlížeči stránek (např. v Microsoft Internet Explorer) zadejte adresu ve formátu:

http://adresa kita[:port]/[cesta k dokumentu]

 $(nap\check{r}, http://192.168.1.10:1500/index.html)$ 

Pokud jste nezměnili v nastavení třídy THttpServer číslo portu (viz. kapitola 5.4.1.5), který má implicitní hodnotu 80, není potřeba číslo portu uvádět.

### 3.6. Zvolení IP adresy jednotky KIT

Pokud chcete připojit kartu IOETH01 do místní lokální sítě musíte se seznámit s politikou přidělování adres v místní síti. Každá stanice musí mít přidělenou jednoznačnou IP adresu. Pokud si nejste jisti, že vámi zvolená IP adresa je unikátní, požádejte správce sítě o přidělení volné adresy nebo rozsahu adres.

IP adresu počítače a masku sítě zjistíte např. pomocí programu winipcfg.exe (Microsoft Windows 95, 98 a ME) nebo ipconfig.exe (Microsoft Windows 2000 a  $XP$ ).

Příklad:

V siti máte připojené tři počítače. Pomocí programu ipconfig. exe jste zjistil, že IP adresy jednotlivých počítačů jsou 192.168.1.1, 192.168.1.2 a 192.168.1.3 a maska sítě je 255.255.255.0. Jednotce KIT můžete tedy přidělit adresu z rozsahu 192.168.1.4 -192.168.1.254 a masku 255.255.255.0.

### <span id="page-13-0"></span>4. Konstanty a jednoduché typy

#### 4.1. Konstanty

### 4.1.1. Chybové kódy HTE xxx

Součástí každé odpovědí na HTTP dotaz je stavový řádek obsahující chybový kód a upřesňující text, např.: "HTTP1/0 201 Created". Specifikace protokolu http v RFC-1945 a RFC-2068 definují množinu návratových kódu, které jsou uvedeny v tabulce níže. Chybové kódy jsou rozděleny do čtyřech skupin:

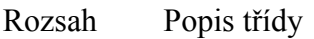

- 200-299 Tato třída stavových kódů indikuje úspěšné přijetí HTTP požadavku
- 300-399 Tato třída stavových kódů indikuje, že pro splnění požadavku musí klient provést další operace. Např. chyba 301 Moved Permanently - oznamuje trvalé přesunutí dokumentu na jiné místo.
- Tuto třídu chyb server využívá k oznámení nějaké chyby na straně 400-499 klienta. Např. 400 Bad Request – oznamuje neplatný formát/syntaxi požadavku.
- 500-599 Tato třída chyb oznamuje chybu serveru nebo jeho neschopnost provést zadaný požadavek.

Většina jednoduchých aplikací si pravděpodobně vystačí s návratovými kódy 200 OK a 404 Not Found. Více informací lze nalézt v RFC-1945 a RFC-2068 (chybové kódy označené \*).

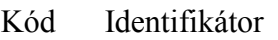

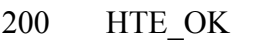

- 201 **HTE CREATED**
- 202 HTE ACCEPTED
- 203 HTE NON AUTH INFORMATION<sup>\*</sup>
- 204 HTE NO CONTENT
- 205 HTE RESET CONTENT<sup>\*</sup>
- HTE PARTIAL CONTENT<sup>\*</sup> 206
- 300 HTE MULTIPLE CHOICES
- 301 HTE MOVED PERMANENTLY
- 302 HTE MOVED TEMPORARILY
- 303 HTE SEE OTHER<sup>\*</sup>
- 304 HTE NOT MODIFIED
- 305 HTE USE PROXY"
- 400 HTE BAD REQUEST
- HTE UNAUTHORIZED 401
- 402 HTE PAYMENT REOURIED<sup>\*</sup>
- 403 HTE FORBIDDEN

<span id="page-14-0"></span>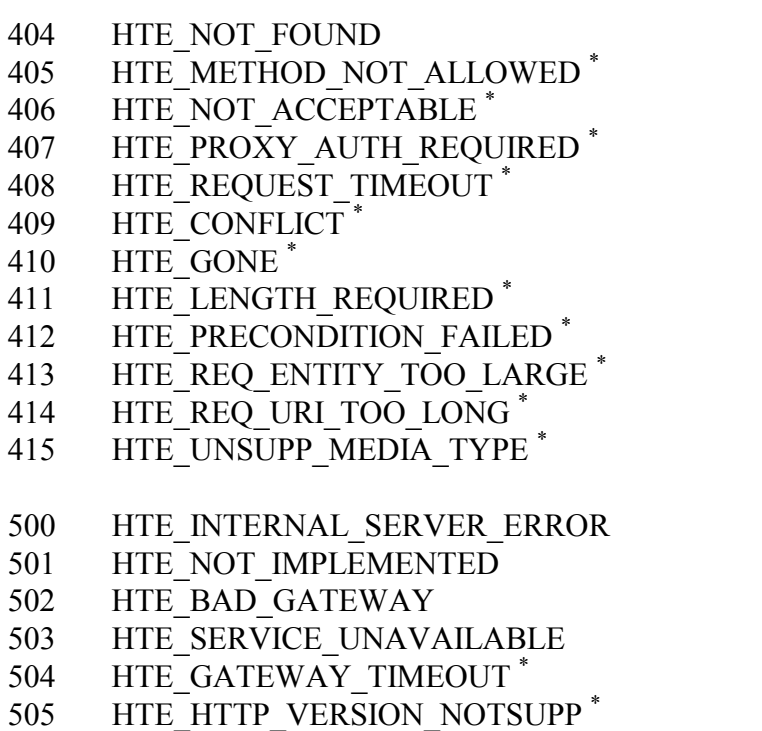

#### 4.2. Jednoduché typy

### 4.2.1. Typ THttpMethod

```
THttpMethod = (
  mtdGet,
  mtdHead,
  mtdPost,
  mtdPut,
  mtdDelete
\rightarrow ;
```
Výčtový typ THttpMethod identifikuje typ HTTP dotazu klienta. Viz. položka Method třídy THttpRequest (kapitola 5.6.1.1)

### 4.2.2. Typ THttpDataProvider

```
THttpDataProvider = function( ASession: PHttpSession ): Boolean;
```
THttpDataProvider je procedurální typ definující funkci pro obsluhu HTTP požadavku. Viz. položky DataProvider tříd THttpServer a THttpSession (kap.  $5.4.1.1)$ 

### 4.2.3. Typ THttpErrorHandler

```
THttpErrorHandler = procedure( ASession: PHttpSession;
                      const AText: string );
```
<span id="page-15-0"></span>**THttpErrorHandler** je procedurální typ definující funkce pro obsluhu chyb HTTP protokolu. Viz. poloûka **ErrorHandler** třÌdy **THttpServer** (kap. [5.4.1.2\)](#page-20-0)

### 4.2.4. Typ THttpQueryParam

```
PHttpQueryParam = ^THttpQueryParam; 
THttpQueryParam = record
 Name : PChar;
  Value : PChar; 
end; 
TAHttpQueryParam = array[0..255] of THttpQueryParam;
```
Typ **THttpQueryParam** je reprezentuje strukturu položky tabulky parametrů specifikovaných v HTTP dotazu. Viz třída **THttpQueryParser** v kapitole 4.2.4.

### 4.2.5. Typ THttpPathSegment

```
PHttpPathSegment = ^THttpPathSegment;
THttpPathSegment = record
   Segment : PChar; 
  Id : Integer;
end;
```
Poloûka tabulky segmentů (viz. funkce **HttpGetPathSegment** v kapitole [5.2\)](#page-16-0).

### 4.2.6. Typ THttpDispatchItem

```
PHttpDispatchItem = ^THttpDispatchItem;
THttpDispatchItem = record
  Segment : PChar;
  Dispatcher : THttpSegmentDispatcher; 
end;
```
Poloûka tabulky segmentů (viz. funkce **HttpDispatchSegment** v kapitole [5.3\)](#page-18-0).

### 4.2.7. Typ THttpSegmentDispatcher

```
THttpSegmentDispatcher = function( ASession: PHttpSession; 
  APath: PChar; AIndex: Integer ): Boolean;
```
Prototyp funkce obsluhy požadavku podle tabulky segmentů (viz. funkce **HttpDispatchSegment** v kapitole [5.3\)](#page-18-0)

#### <span id="page-16-0"></span>5. Funkce a procedury

#### 5.1. Funkce HttpGetTime

Funkce HttpGetTime vrací aktuální čas ve spakovaném tvaru.

**function** HttpGetTime: Longint;

#### **Parametry:**

Funkce nemá žádné parametry.

#### **Návratové hodnoty:**

Funkce **HttpGetTime** vrací aktuální čas ve spakovaném tvaru.

#### Poznámky:

Funkce **HttpGetTime** používá funkce jednotky DOS - GetTime, GetDate a PackTime.

### 5.2. Funkce HttpGetPathSegment

Funkce **HttpGetPathSegment** provádí zpracování jednoho segmentu cesty k dokumentu podle zadané překladové tabulky. Funkce hledá segment cesty v tabulce a vrací jeho identifikátor.

```
function HttpGetPathSegment( var APath: PChar; 
            ATable: PHttpPathSegment; var AIndex: Integer ): Integer;
```
#### **Parametry:**

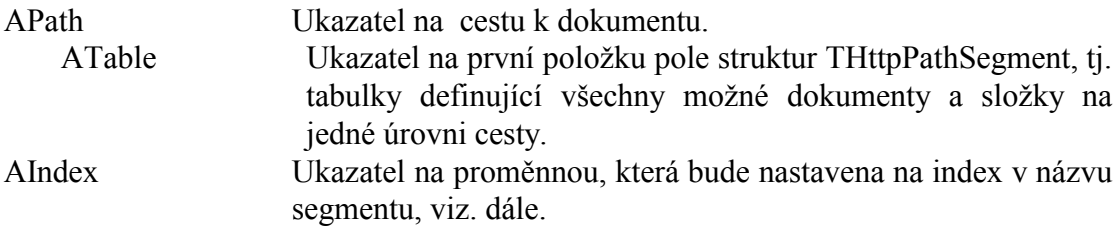

#### **Návratové hodnoty:**

V případě, že segment cesty se shoduje s alespoň jednou položkou v tabulce, pak funkce vrací identifikátor segmentu uvedený v tabulce ATable, v opačném případě vrací hodnotu -1

#### Poznámky:

Funkced HttpGetPathSegment usnadňuje zpracování cesty k dokumentu zadané na příkazové řádce HTTP dotazu. Tuto cestu lze získat z položky Path třídy **THttpRequest.** 

Jedním z parametrů funkce je ATable, což je ukazatel na začátek tabulky (pole) položek THttpPathSegment. Tabulka obsahuje seznam položek na jedné úrovni cesty (lze si představit jako jednu úroveň adresáře). Tabulku můžeme nadefinovat např. jako typovou konstantu:

```
const
  ARootFolder: array[0..4] of THttppathSegment =\overline{ }(Segment: 'adresar1/';
                               Id: 10),
      Seqment: 'index.html'; Id: 20 ),
      Seqment: abc?Id: 30 );
      Segment: '';
                              Id: 40 ),
      Segment: nil;
                              Id: -1)\rightarrow
```
Tabulka musí vždy končit položkou s hodnotami Segment = nil a Id = -1.

Pokud je na konci názvu segmentu uveden znak "/", pak se jedná o složku. V opačném případě jde o dokument. Otazník v názvu segmentu označuje místo, kde se očekává celočíselná kladná konstanta v rozsahu 0 až 32767. Tato konstanta je předaná pomocí parametru funkce AIndex. Při porovnávání se rozlišují malá a velká písmena.

Když máme takto připravenou tabulku, můžeme v obsluze požadavku volat funkci HttpGetPathSegment např. takto:

```
var
                       { Cesta k dokumentu
  Path : PChar;
                                                                            \left\{\begin{array}{c} 1 \\ 1 \end{array}\right\}Index : Integer; { Index v názvu dokumentu
        : Integer; { Identifikátor dokumentu 10, 20, 30, 40, -1..}
  Id
  { Ukazatel na text cesty získáme ze struktury požadavku }
  Path := Request.Path{ Zpracování první úrovně cesty }
  Id := HttpGetPathSeqment( Path, @ARootFolder, Index );
```
Proměnná Id bude po zavolání funkce HttpGetPathSegment obsahovat identifikátor segmentu uvedený v tabulce, příp. -1 pokud se cesta neshoduje s žádnou položkou v tabulce. Proměnná APath bude ukazovat za zpracovanou část cesty, pro případné opakované volaní funkce HttpGetPathSegment pro další úroveň.

V následující tabulce jsou uvedeny výsledky funkce HttpGetPathSegment ve výše uvedeném příkladu pro různé hodnoty vstupní proměnné APath.

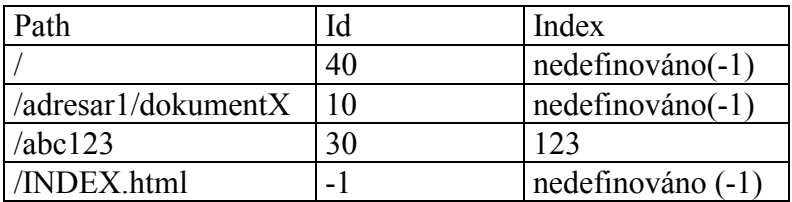

### <span id="page-18-0"></span>5.3. Funkce HttpDispatchSegment

Funkce **HttpDispatchSegment** provádí zpracování jednoho segmentu cesty k dokumentu podle zadané překladové tabulky. Funkce hledá segment cesty v tabulce a volá přidruženou funkci, která provede zpracování požadavku.

```
function HttpDispatchSegment( APath: PChar; 
      ATable: PHttpDispatchItem; ASession: PHttpSession ): Boolean;
```
#### **Parametry:**

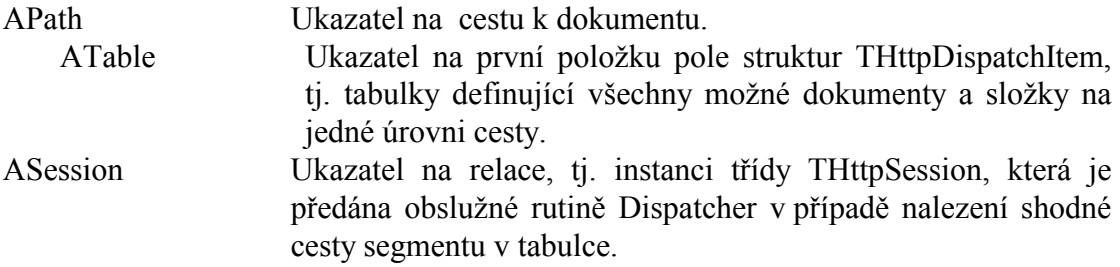

#### **Návratové hodnoty:**

V případě, že segment cesty se shoduje s alespoň jednou položkou v tabulce, pak funkce vrací návratovou hodnotu zavolané funkce Dispatcher z téže položky tabulky. Jinak vrací hodnotu True.

#### Poznámky:

Funkced **HttpDispatchSegment** usnadňuje zpracování cesty k dokumentu zadané na příkazové řádce HTTP dotazu. Tuto cestu lze získat z položky **Path** třídy **THttpRequest**.

Jedním z parametrů funkce je ATable, což je ukazatel na začátek tabulky (pole) poloûek **THttpDispatchSegment**. Tabulka obsahuje seznam poloûek na jednÈ ˙rovni cesty (lze si představit jako jednu úroveň adresáře). Tabulku můžeme nadefinovat např. jako typovou konstantu:

```
const
   ARootFolder: array[0..4] of THttpPathSegment = 
  (<br>( Seqment: 'adresar1/';
                                 Dispatcher: DispAdresar1 ),
      Segment: 'index.html'; Dispatcher: DispIndexHtml ),<br>Segment: 'abc?'; Dispatcher: DispAbc );
                                 Dispatcher: DispAbc );
      Segment: ''; Dispatcher: DispRoot ),
      Segment: nil; Dispatcher: DispError )
   );
```
Tabulka musí vždy končit položkou s hodnotami Segment = **nil**.

Pokud je na konci názvu segmentu uveden znak /, pak se jedná o složku. V opačném případě jde o dokument. Otazník v názvu segmentu označuje místo, kde se očekává

celočíselná kladná konstanta v rozsahu 0 až 32767. Tato konstanta je předaná pomocí parametru AIndex. Při porovnávání položek tabulky a textu cesty je rozlišují malá a velká písmena.

Funkce Dispatcher musí mít následující prototyp:

THttpSegmentDispatcher = function( ASession: PHttpSession; APath: PChar; AIndex: Integer ): Boolean;

Parametr **ASession**  $ie$ shodný stejnojmenným se parametrem funkce HttpDispatchSegment. Parametr APath ukazuje na další nezpracovaný segment na cestě k dokumentu (funkci HttpDispatchSegment je možné volat rekurzivně) a parametr AIndex obsahuje konstantu v rozsahu 0 až 32767 (viz. odstavec výše).

### <span id="page-20-0"></span>TřÌdy

### 5.4. TřÌda THttpServer

### 5.4.1. Položky třídy THttpServer

#### 5.4.1.1. DataProvider

DataProvider : THttpDataProvider;

Položka **DataProvider** určuje funkci, která je zavolána vždy, když jsou na HTTP serveru požadována data. Úkolem této funkce je zpracovat dotaz a vyplnit data odpovědi. Položku **DataProvider** je potřeba nastavit ihned po vytvoření instance třídy **THttpServer**, implicitně je nastavená na hodnotu nil.

THttpDataProvider je procedurální typ deklarovaný následovně:

THttpDataProvider = **function** ( ASession: PHttpSession ): Boolean;

Parametr ASession je ukazatel na instanci relace. Požadavek je přístupný přes položku ASession**^.Request** a odpověď skrze poloûku ASession**^.Response**.

Funkce DataProvider je periodicky volána tak dlouho dokud nevrátí hodnotu True. Pak teprve automat serveru považuje relaci za ukončenou a odešle připravená data. Tento mechanismus umožňuje vytvoření dalšího vnořeného automatu pro zpracování dotazu. Viz kapitola [6.](#page-39-0) V běžných případech, kdy je možné připravit data odpovědi ihned, vrací funkce hodnotu True vždy.

Pokud funkce **DataProvider** nevyplní data odpovědi, pak je jako odpověď odeslána pouze ř·dka se poloûkami THttpResponse.**StatusCode** a THttpResponse.**ReasonString**. Jestliže funkce dotaz nezpracuje a jednoduše vrátí hodnotu True. Poté server sám odešle implicitní odpověď s kódem 404 Not Found, oznamující, že požadovaný dokument nebyl nalezen.

Prvními kroky uvnitř této funkce je obvykle rozvětvení podle typu požadavku (tj. položky Request.Method). Dalším krokem je zpracování cesty k požadovanému dokumentu (tj. zpracování Request.Path) pomocí funkcí **HttpGetPathSegment** nebo HttpDispatchSegment. V posledním kroku se vyplní návratový kód odpovědi (viz. THttpResponse.StatusCode) a úplně nakonec data odpovědi (viz. THttpResponse.**BeginEntity** a THttpResponse.**EndEntity**).

### 5.4.1.2. ErrorHandler

ErrorHandler : THttpErrorHandler;

<span id="page-21-0"></span>Položka ErrorHandler určuje funkci, která je volaná vždy, když v serveru vznikne abnormální událost, např. chyba TCP zásuvky, interní chyba serveru, vypršení časového limitu na relaci apod. Pokud je položka nastavena na hodnotu nil, pak se obsluha chyb nevolá. Položku ErrorHandler je potřeba nastavit ihned po zavolání vytvoření instance třídy THttpServer, implicitně je nastavená na hodnotu nil.

**THttpErrorHandler** je procedurální typ deklarovaný následovně:

```
THttpErrorHandler = procedure ( ASession: PHttpSession;
                      const AText: string );
```
Parametr ASession ukazatel na instanci relace, ve které chyba vznikla. Pokud chyba není svázána s konkrétní relací, pak je tento parametr nastaven na hodnotu nil. Parametr AText obsahuje textový popis chyby. Tento je možné vypsat na displej (v případě ladící verze aplikace) nebo jej uložit do archívu, který je možné nějakým způsobem později zobrazit. Textové popisy nejsou delší než 50 znaků.

### 5.4.1.3. AcceptFilter

AcceptFilter : THttpAcceptFilter;

Položka AcceptFilter definuje funkci, která filtruje příchozí spojení podle adresy. Funkce umožňuje selektivně zamezit některým stanicím v sítí přístup k HTTP serveru. Položku AcceptFilter je potřeba nastavit ihned po vytvoření instance třídy THttpServer, implicitně je nastavená na hodnotu nil, což znamená, že jsou povolena spojení s libovolnou stanicí.

THttpAcceptFilter je procedurální typ deklarovaný následovně:

```
THttpAcceptFilter = function( AAdress: PTcpAddress ): Boolean;
```
Typ **TTcpAddress** definuje knihovna CoTCP a má následující strukturu:

```
TTcpAddress =
record
 Size : Byte;
 Address : TIpAddress;
                        { Longint }
         : Word;
 Port.
end;
```
Na základě předané adresy, může funkce rozhodnout, zda povolí navázání spojení, nebo jej zamítne. Pokud má být spojení navázáno, musí funkce vrátit hodnotu True a v opačném případě False.

### 5.4.1.4. ConnTimeout

```
ConnTimeout: TCoTime; { Longint }
```
<span id="page-22-0"></span>Položka ConnTimeout specifikuje čas rezervovaný na zpracování požadavku od navázání spojení. Tento čas se zadává v milisekundách a po inicializaci instance serveru je nastaven na implicitní hodnotu 10000 (10s). Po vypršení zadaného času je relace neprodleně ukončena a spojení uzavřeno. Pokud je zadána hodnota 0, časové omezení na provedení relace se neuplatní. Položku ConnTimeout lze nastavit ihned po vytvoření instance třídy THttpServer. V době kdy server běží, nelze tuto hodnotu měnit

#### 5.4.1.5. Port

Port: Word;

Položka port udává číslo TCP portu HTTP serveru. Implicitně je tato položka nastavena na standardní hodnotu 80. Položku Port lze nastavit ihned po vytvoření instance třídy THttpServer. V době kdy server běží, se změna této hodnoty nijak neuplatní.

### 5.4.2. Metody třídy THttpServer

### 5.4.2.1. Konstruktor Init

Konstruktor Init inicializuje instanci třídy THttpServer.

```
constructor THttpServer. Init( AMaxSessions: Integer;
              const ANetStackId: string;
              AMaxReqSize, AMaxRespSize: Word );
```
#### **Parametry:**

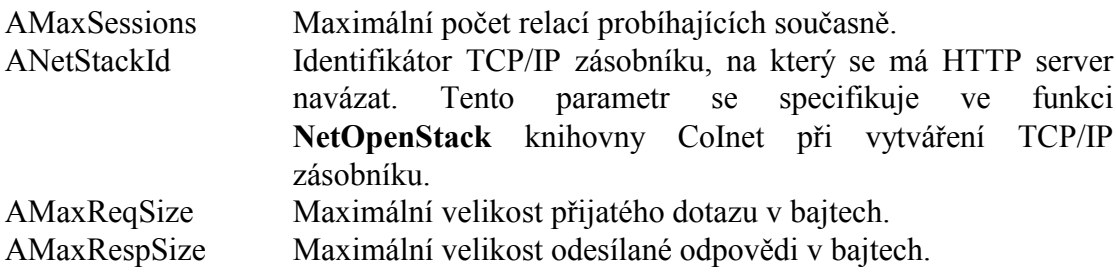

#### Poznámky:

Kontruktor Init iniciazuje třídu THttpServer a nastaví položky instance na implicitní hodnoty. Po vytvoření instance je nutné ručně nastavit položky DataProvider a ErrorHandler, a případně číslo portu serveru (implicitně nastavené na standardní hodnotu 80).

Parametry AMaxReqSize a AMaxRespSize by měly být nastaveny podle potřeb konkrétní aplikace. Jako minimální hodnoty doporučujeme 1024, tedy 1kB jak na požadavek, tak na odpověd.

### 5.4.2.2. Destruktor Done

Konstruktor Done uvolní instanci třídy THttpServer z paměti.

<span id="page-23-0"></span>destructor THttpServer.Done;

#### **Parametry:**

Destruktor nemá žádné parametry.

#### Poznámky:

Destruktor Done třídy **THttpServer** by neměl být volán do té doby než metoda **Tick** vrátí hodnotu True, v opačném případě nemusí dojít ke správnému ukončení probíhajících relací.

#### 5.4.2.3. Metoda Stop

Metoda Stop ukončí činnost HTTP serveru.

procedure THttpServer.Stop;

#### **Parametry:**

Metoda Stop nemá žádné parametry.

#### Poznámky:

Metoda Stop nastaví interní příznak, který je pravidelně testován v rámci metody Tick. Pokud je tento příznak nastaven, server se snaží bez prodleně ukončit svou činnost. V okamžiku kdy je server ukončen, metoda Tick vrátí hodnotu True. Vícenásobné volání metody Stop nemá žádný efekt.

#### 5.4.2.4. Metoda Start

Metoda Start provede spuštění HTTP serveru.

procedure THttpServer.Start;

#### **Parametry:**

Metoda Start nemá žádné parametry.

#### Poznámky:

Metoda Start nastaví interní příznak, který je pravidelně testován v rámci metody Tick. Pokud byla činnost serveru pozastavena předchozím voláním metody Stop, volání metody Start opět server spustí. V čase mezi zastavením serveru a jeho znovuspuštěním vrací metoda Tick hodnotu True.

#### 5425 Metoda Tick

Metoda Tick provede jeden krok automatu serveru.

```
function THttpServer. Tick: Boolean;
```
#### <span id="page-24-0"></span>**Parametry:**

Metoda Tick nemá žádné parametry.

#### Návratové hodnoty:

Metoda Tick vrací True, pokud je server zastaven, v opačném případě vrací False.

#### Poznámky:

Metoda Tick "pohaní" celý HTTP server. Metodu Tick je potřeba periodicky volat např. v hlavní smyčce programu nebo v rámci hlavní smyčky některého z procesů aplikace. Pokud je potřeba z nějakého důvodu předčasně ukončit činnost serveru, je nutné nejprve zavolat metodu Stop a pak vyčkat než metoda Tick vrátí hodnotu True. Poté je možné bezpečně uvolnit instanci serveru. Pokud uvolníme instanci serveru dříve, nemusí být právě probíhající transakce dokončeny správně.

#### 5.5. Třída THttpSession

Instance třídy THttpSession jsou vytvářeny a rušeny automaticky se vznikajícími a zanikajícími spojeními s klienty. Ukazatel na instanci je k dispozici při obsluze požadavku a obsluze chyby (viz položka THttpServer.DataProvider THttpServer.ErrorHandler)

#### 5.5.1. Položky třídy THttpSession

#### 5.5.1.1. Request

Request : THttpRequest;

Položka Request je vnořená instance třídy THttpRequest. Pomocí této položky lze přistupovat k parametrům HTTP dotazu (viz. třída **THttpRequest** v kapitole 5.6)

#### 5.5.1.2. Response

Response : THttpResponse;

Položka Response je vnořená instance třídy THttpResponse. Pomocí této položky lze přistupovat k parametrům HTTP odpovědi (viz. třída THttpResponse v kapitole 5.7)

#### 5.5.1.3. ClientAddr

ClientAddr : TTcpAddress;

Položka ClientAddr obsahuje adresu a port klienta specifický pro tuto relaci. Typ TTcpAdress je definován v knihovně CoTCP a má následující strukturu:

```
TTcpAddress =
record
  Size
         : Byte;
                         { Longint }
  Address : TIpAddress;
         : Word;
  Port
end;
```
<span id="page-25-0"></span>Položka ClientAddr může být užitečná např. v případě, kdy chceme na základě adresy klienta rozlišit poskytované informace. Např. některé vybrané stanice (autorizované stanice) mohou obdržet více informací, případně nastavovat parametry, které jiné stanice nemohou.

#### 5.5.1.4. DataProvider

DataProvider: THttpDataProvider;

Položka DataProvider určuje funkci, která je volána, když jsou požadována data odpovědi. Úkolem této funkce je zpracovat dotaz a vyplnit data odpovědi. Položka DataProvider je automaticky nastavena při vytvoření relace na hodnotu stejnojmenné položky instance serveru THttpServer. Pokud jsme schopni na požadavek klienta odpovědět okamžitě, není potřeba položku DataProvider měnit. Jestliže nejsme schopni odpovědět ihned pak funkce DataProvider vrátí False a předtím můžeme další zpracování požadavku přesměrovat na jinou funkci. Viz kapitola 6. Úplný popis této je uveden v kapitola 5.4.1.1.

#### 5.5.1.5. ErrorHandler

ErrorHandler : THttpErrorHandler;

Položka ErrorHandler určuje funkci, která je volaná vždy, když v serveru vznikne abnormální událost, např. chyba TCP zásuvky, interní chyba serveru, vypršení časového limitu na relaci apod. Pokud je položka nastavena na hodnotu nil, pak se obsluha chyb nevolá. Položku ErrorHandler je nastavena při vytvoření relace na stejnojmennou hodnotu instance serveru THttpServer. Tuto položku není potřeba měnit. Uplný popis této položky je uveden v kapitole 5.4.1.2.

#### 5.5.1.6. Context

Context : Pointer:

Položku Context může využít funkce DataProvider pro uložení libovolných dat potřebných pro zpracování odpovědí. Položka je vždy při vytvoření relace nastavena na implicitní hodnotu nil. Kromě tohoto implicitního nastavení knihovna HTTP tuto položku nenastavuje ani jinak nezpracovává. Položku Context lze využít v případě, když nejsme schopni na požadavek klienta odpovědět ihned a v rámci funkce DataProvider implementujeme automat. Viz kapitola 6.

### 5.6. Třída THttpRequest

### 5.6.1. Položky třídy THttpRequest

```
5.6.1.1. Method
Method: THttpMethod;
THttpMethod = (
 mtdGet,
```

```
mtdHead,
  mtdPost.
  m + dD<sub>11</sub>+mtdDelete
\rightarrow
```
Položka Method určuje typ metody použité na příkazové řádce dotazu klienta. Nejběžnější metody jsou GET a POST. Metoda GET je určena pro získání dat ze serveru a metoda POST pro odeslání dat na server. Více v RFC-1945.

5.6.1.2. Path

Path: PChar;

Položka Path obsahuje cestu k požadovanému dokumentu na serveru. Tuto položku je možné zpracovat pomocí funkcí HttpGetPathSegment nebo HttpDispatchSegment. Položka má následující strukturu:

"hostitel/cesta" nebo zjednodušený tvar "/cesta" např.

```
"www.sofcon.cz/index.html"
"/index html"
"192.168.1.1/tabulky/teploty"
(4)
```
Ve všech případech je obsahuje cesta alespoň jedno lomítko. Před prvním lomítkem může být IP adresa nebo název domény. Za prvním lomítkem je absolutní cesta k dokumentu. Přesnější specifikace této položky je uvedena v RFC-1945.

#### 5.6.1.3. Query Ouery :  $PChari$

Položka Query obsahuje parametry dotazu uvedené za znakem '?' příkazové řádky sestavené klientem. Struktura těchto parametrů je obecně nedefinovaná. Za znakem '?' se může nacházet libovolný text. Obvykle je však struktura následující:

"parametr1=hodnota1&parametr2=hodnota2&...".

Tento formát používají např. HTML formuláře. Pro zpracování takového dotazu lze použít třídu THttpQueryParser (viz kapitola 5.9).

Pokud dotaz neobsahuje parametry, pak položka Query obsahuje hodnotu nil.

5.6.1.4. Version

Version : PChar;

Položka Version obsahuje verzi HTTP protokolu. Současná verze knihovny podporuje pouze protokol verze 1.0 a některé prvky protokolu verze 1.1. Hodnota položky Version je vždy text "HTTP/1.0".

### <span id="page-27-0"></span>5.6.1.5. Date

Date: Longint;

Položka Date je součástí všeobecného záhlaví požadavku. Obsahuje datum a čas okamžiku, kdy byl požadavek sestaven a odeslán. Položka Date je datum a čas ve spakovaném tvaru. Pro rozbalení použijte funkci UnpackTime jednotky Dos. Pokud záhlaví požadavku neobsahuje tuto informaci, pak položka Date obsahuje hodnotu 0. Tato položka je pouze informativní a lze ji ignorovat.

#### 5.6.1.6. Host

Host: PChar;

Položka **Host** obsahuje adresu a port serveru. Více v RFC-2068. Pokud tato informace v záhlaví požadavku nebyla uvedena, obsahuje hodnotu nil.

### 5.6.1.7. IfModified

IfModified : Longint;

Položka **IfModified** je používána společně s metodou GET k jejímu podmínění. Pokud požadovaný obsah nebyl modifikován později než udává tato položka, měl by server odpovědět chybovým kódem 304 (HTE\_NOT\_MODIFIED). V opačném případě musí odpovědět, jako kdyby položka v záhlaví požadavku uvedena nebyla. Položka **IfModified** obsahuje datum a čas ve spakovaném tvaru. Pokud tato informace v záhlaví požadavku uvedena nebyla, položka obsahuje hodnotu 0. Více v RFC-1945 (If-Modified-Since)

#### 5.6.1.8. Referer

Referer : PChar;

Položka **Referer** obsahuje cestu ke stránce, na které byl získán odkaz na právě požadovanou stránku. Tato položka je pouze informativní a lze ji ignorovat. Více v RFC-1945.

#### 5.6.1.9. UserAgent

UserAgent: PChar;

Položka UserAgent identifikuje klienta, který vytvořil požadavek. Např. Microsoft Explorer 6.0 generuje této popis:

"Mozilla/4.0 (compatible; MSIE6.0; Windows 98; MSNATLAS01.CZ)".

Pokud tato informace není součástí záhlaví požadavku, obsahuje položka UserAgent hodnotu nil. Tato položka je pouze informativní a lze ji ignorovat. Více v RFC-1945.

### 5.6.1.10. ContentLength

ContentLength : Word;

Položka **ContentLength** obsahuje délku dat předané entity. Pokud data entity v

<span id="page-28-0"></span>požadavku uvedena nebyla, obsahuje tato položka hodnotu 0.

### 5.6.1.11. ContentType

ContentType : PChar;

Položka **ContentType** je součástí záhlavní entity. Obsahuje typ dat v odeslané entity. Tato položka má následující strukturu: "typ:podtyp" např. "text/html", "image/jpeg", "image/gif" apod. Pokud tato položka v záhlaví entity nebyla uvedena, pak obsahuje hodnotu **nil**. VÌce v RFC-1945, RFC-1700, RFC-1521

5.6.1.12. Accept

Accept : PChar;

Položka **Accept** omezuje množinu typu dat, které může server odeslat v rámci odpovědi. Hodnota položky **Accept** má následující strukturu: "typ:podtyp, typ:podtyp, typ:podtyp, ...". Pokud tato informace v záhlaví požadavku nebyla uvedena, položka obsahuje hodnotu nil. Pokud server odesílá pouze odpovědi typu text/html, text/xml apod., lze tuto položku ignorovat. Více v RFC-2068.

5.6.1.13. Content

Content : PChar;

Položka **Content** ukazuje na data entity. Pokud data entity nejsou součástí požadavku, pak tato položka obsahuje hodnotu nil. Data entity jsou zakončena vždy znakem #0. Pokud však data entity mohou obsahovat tento ukončovací znak, lze délku zjistit pomocÌ poloûky **ContentLength**.

### 5.7. TřÌda THttpResponse

### 5.7.1. Položky třídy THttpResponse

5.7.1.1. Pragma

Pragma : PChar;

Položka **Pragma** je implicitně nastavena na hodnotu "no-cache". Toto nastavení instruuje klienta příp.proxy servery, aby neukládaly data odpovědi do svých vyrovnávacích pamětí. Pokud chcete toto nastavení změnit přiřaďte této položce hodnotu **nil**.

5.7.1.2. StatusCode StatusCode : Word;

Položka **StatusCode** obsahuje chybový kód odpovědi (viz. kapitola [4.1.1\)](#page-13-0). Položka je implicitně nastavena na hodnotu 404 (Not Found) – dokument nenalezen.

### <span id="page-29-0"></span>5.7.1.3. ReasonString

ReasonString : PChar;

Položka **ReasonString** upřesňuje chybový kód odpovědi, může obsahovat textový popis chyby, který obvykle klient (Internet Explorer) zobrazí při selhání načítání stránky. Implicitně je položka ReasonString nastavena na hodnotu nil, a jestliže položka **StatusCode** obsahuje jeden, ze standardních kódu z kapitoly [4.1.1,](#page-13-0) je **ReasonString** před odesláním odpovědi automaticky vyplněna standardním textem.

5.7.1.4. Location

Location : PChar;

Položka Location obsahuje přesnou absolutní cestu k vyžádanému dokumentu serveru. Tuto položku není potřeba nastavovat, pokud server nevrací chybový kód ze skupiny 3XX (přesměrování). Implicitně je položka **Location** nastavena na hodnotu nil a tudíž není do záhlaví odpovědi zahrnuta. Viz RFC-1945.

5.7.1.5. Server Server : PChar;

Položka Server identifikuje software serveru. Implicitně je tato položka nastavena na hodnotu nil. Můžete zde indikovat např. název, verzi vašeho serveru. Viz RFC-1945. Pokud je položka **Server** nastavena na hodnotu nil, pak není do záhlaví odpovědi zahrnuta.

5.7.1.6. Allow Allow : PChar;

Položka Allow obsahuje seznam metod aplikovatelných na požadovaný dokument. Jedná se o seznam metod oddělených čárkou, např.: "GET, HEAD". Implicitně je tato položka nastavena na hodnotu nil a obvykle ji není potřeba měnit. Přesnější informace v RFC-1945. Pokud je položka **Allow** nastavena na hodnotu nil, pak není do záhlaví odpovědi zahrnuta.

### 5.7.1.7. ContentEncoding

ContentEncoding : PChar;

Položka **ContentEncoding** slouží k určení typu kódování posílaného obsahu. Implicitně je tato položka nastavena na nil, což znamená, že žádné kódování použito není. Tato položka je primárně používána k určení typu komprese. Pokud nepoužíváte kompresi dat, pak tuto položku není nutné měnit. Viz RFC-1945.

### 5.7.1.8. ContentType

ContentType : PChar;

Položka **ContentType** určuje typ přenášených dat v obsahu odpovědi. Tato položka je

<span id="page-30-0"></span>implicitně nastavena na hodnotu "text/html" a pokud odpověď tvoří HTML stránka, není potřeba tuto položku měnit. Struktura položky je následující: "typ/podtyp". Viz. RFC-1945. Pokud je položka **ContentType** nastavena na hodnotu nil, není v rámci záhlaví odpovědi odesílána.

Jestliže odpověď tvoří data ve formátu XML, nastavte tuto položku na hodnotu "text/xml". V případě, že odesíláte prostý text použijte hodnotu "text/plain". Více informací o typech a podtypech je uvedeno v RFC-1521 a RFC-1700.

5.7.1.9. Expires

Expires : Longint;

Položka Expires udává datum a čas, kdy vyprší platnost předaných dat. Klient může tuto informaci využít např. k řízení vyrovnávací paměti (cache). Implicitně je tato položka nastavena na hodnotu 0, což znamená, že není v rámci záhlaví odpovědi odesílána. Hodnota položky je datum a čas ve spakovaném tvaru. Tuto položku není nutné v běžných případech nastavovat. Viz RFC-1945.

### 5.7.1.10. LastModified

LastModified : Longint;

Položka LastModified udává datum a čas poslední modifikace předávaného dokumentu. Klient může tuto informaci využít např. k řízení vyrovnávací paměti (cache). Implicitně je tato položka nastavena na hodnotu 0, což znamená, že není v rámci záhlaví odpovědi odesílána. Hodnota položky je datum a čas ve spakovaném tvaru. Tuto položku není nutné v běžných případech nastavovat. Viz RFC-1945

### 5.7.1.11. Content

Content : THttpResponseText;

Položka **Content** je vnořená instance třídy **THttpResponseText**, což je buffer pro data odpovědi. Do tohoto bufferu je zapisováno jak záhlaví odpovědi (tzn. obsah položek uvedených v kapitolách [5.7.1.1](#page-28-0) až 5.7.1.10), tak i uživatelská data (entita).

Třídy **THttpResponseText** je popsána v kapitole [5.8.](#page-32-0)

### 5.7.2. Metody třÌdy THttpResponse

Třída **THttpResponse** nabízí celkem čtyři metody, které se volají v rámci kódu obsluhy požadavku. Metody slouží k přípravě záhlaví odpovědi.

### 5.7.2.1. Metoda AddStatusLine

Metoda **AddStatusLine** uloží do bufferu odpovědi stavový řádek s chybovým kódem.

**procedure** THttpResponse.AddStatusLine;

#### <span id="page-31-0"></span>**Parametry:**

Metoda nemá žádné parametry.

#### Poznámky:

Metoda **AddStatusLine** vymaže buffer odpovědi a zapíše do něj stavový řádek obsahující složený z položek **StatusCode** a **ReasonString**. Např.

#### HTTP1/0 200 OK

Metoda AddStatusLine není obvykle potřeba v obsluze požadavku volat, protože je interně automaticky volaná z metod **AddResponseHeader** příp. **BeginEntity**.

#### 5.7.2.2. Metoda AddResponseHeader

Metoda **AddResponseHeader** doplní do bufferu položky záhlaví odpovědi (tj. položky, které nesouvisejí s předávanou entitou).

**procedure** THttpResponse.AddResponseHeader;

#### **Parametry:**

Metoda nemá žádné parametry.

#### Poznámky:

Interně volá metodu **AddStatusLine** (tehdy pokud nebyla zavolána) a přidá položky záhlaví **Pragma**, **Location** a Server.

Tuto metodu lze volat při obsluze požadavku např. tehdy, pokud odpověď neobsahuje žádná data (tj. když nevoláme metody **BeginEntity** a **EndEntity**), ale je potřeba odeslat výše zmíněné položky záhlaví.

#### 5.7.2.3. Metoda BeginEntity

Volání metody BeginEntity vymezuje začátek plnění dat entity odpovědi. Do bufferu odpovědi uloží všechny potřebné položky záhlaví entity.

```
procedure THttpResponse.BeginEntity;
```
#### **Parametry:**

Metoda nemá žádné parametry.

#### Poznámky:

Po zavolání této metody lze zapisovat do bufferu odpovědí (tj. do položky **Content**) libovolná data. Po zápisu všech dat je nutné zavolat metodu **EndEntity**, která entitu uzavře.

<span id="page-32-0"></span>Metoda BeginEntity interně volá metodu AddResponseHeader a přidává do bufferu odpovědí záhlaví entity, ti, položky Allow. ContentEncoding. ContentType. **Expires, LastModified.** 

#### Příklad:

```
...{ kód obsluhy požadavku }
Response<sup>^</sup>. BeginEntity;
Response<sup>^</sup>.Content.WriteStr( "Text odpovedi" );
Response<sup>^</sup>.EndEntity;
\ddots
```
### 5.7.2.4. Metoda EndEntity

Metoda EndEntity uzavře data entity. Tuto metodu je možné zavolat jen v případě, pokud byla dříve volaná metoda BeginEntity.

procedure THttpResponse. EndEntity;

#### **Parametry:**

Metoda nemá žádné parametry.

#### Poznámky:

Metoda EndEntity zjistí délku dat entity zapsané do bufferu odpovědi a zapíše jí do záhlaví odpovědi. Metodu EndEntity je nutné zavolat poté co obsluha požadavku vyplní data entity.

### 5.8. Třída THttpResponseText

Třída THttpResponseText zajišťuje buffer pro text odpovědi serveru (třídy THttpResponse). Data bufferu jsou alokována na heapu. Instance této třídy jsou vytvářeny a rušeny automaticky se vznikem a zánikem HTTP relace. Třída definuje několik metod pro práci s textem (AppendXXX, které připojují zadaný text na konec textu v bufferu). Všechny tyto metody kontrolují, zda nedochází k přepisu dat mimo buffer. Zda došlo k zaplnění bufferu lze zjišťovat pomocí metody BufferFull.

### 5.8.1. Metody třídy THttpResponseText

### 5.8.1.1. Metoda BufferFull

Metoda BufferFull zjišťuje zda došlo k úplnému zaplnění bufferu, tzn. že není možné zapsat do bufferu žádný další text.

function THttpResponseText.BufferFull: Boolean;

#### **Parametry:**

Metoda nemá žádné parametry.

#### Návratové hodnoty:

<span id="page-33-0"></span>Metoda **BufferFull** vrací hodnotu True pokud je buffer plný a False, když plný není.

#### Poznámky:

Metodu BufferFull lze volat např. po zapsání textu do bufferu (po volání jedné z metod **AppendXXX**)

### 5.8.1.2. Metoda BufferAvail

Metoda **BufferAvail** vrací počet znaků zbývajících do konce bufferu.

**function** THttpResponseText.BufferAvail: Word;

#### **Parametry:**

Metoda nemá žádné parametry.

#### **Návratové hodnoty:**

Metoda **BufferAvail** vrací počet znaků zbývajících do konce bufferu. Tj. rozdíl mezi velikostí bufferu a počtem již zapsaných znaků.

#### 5.8.1.3. Metoda Append

Metoda **Append** zapisuje libovolný text na konec textu v bufferu.

**procedure** THttpResponseText.Append( AText: PChar );

#### **Parametry:**

AText Ukazatel na text zapisovaný do bufferu. Text musí být ukončen znakem #0.

#### Poznámky:

Pokud při zápisu dojde k zaplnění bufferu, pak je zapsáno jen tolik znaků, kolik je možné. Tento stav lze testovat pomocí metody **BufferFull**.

### 5.8.1.4. Metoda AppendBuff

Metoda **AppendBuff** zapisuje libovolný text na konec textu v bufferu.

```
procedure THttpResponseText.AppendBuff( ABuff: Pointer; 
             ASize: Word );
```
#### **Parametry:**

ABuff ASize Počet znaku v bufferu.

#### Poznámky:

Pokud při zápisu dojde k zaplnění bufferu, pak do zapsáno jen tolik znaků, kolik je

<span id="page-34-0"></span>možné. Tento stav lze testovat pomocí metody **BufferFull**.

### 5.8.1.5. Metoda AppendStr

Metoda **AppendStr** zapisuje libovolný znakový řetězec na konec textu v bufferu.

**procedure** THttpResponseText.AppendStr( **const** AStr: **string** );

#### **Parametry:**

AStr Zapisovaný znakový řetězec.

#### Poznámky:

Pokud při zápisu dojde k zaplnění bufferu, pak je zapsáno jen tolik znaků, kolik je možné. Tento stav lze testovat pomocí metody **BufferFull**.

#### 5.8.1.6. Metoda AppendInt

Metoda **AppendInt** zapisuje čÌslo typu Longint na konec textu v bufferu.

**procedure** THttpResponseText.AppendInt( AValue: Longint );

#### **Parametry:**

AValue Hodnota zapisovaného čísla.

#### Poznámky:

Pokud při zápisu dojde k zaplnění bufferu, pak je zapsáno jen tolik znaků, kolik je možné. Tento stav lze testovat pomocí metody **BufferFull**.

#### 5.8.1.7. Metoda AppendReal

Metoda **AppendReal** zapisuje čÌslo typu Real na konec v bufferu.

```
procedure THttpResponseText.AppendReal( AValue: Real; 
             AWidth, ADecimal: Integer );
```
#### **Parametry:**

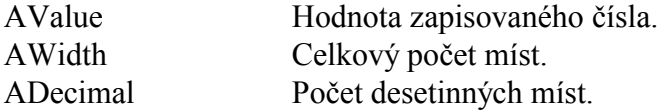

#### Poznámky:

Parametry AWidth a ADecimal mají shodný význam se stejnojmennými parametry procedury Str ze standardní jednotky System. Pokud při zápisu dojde k zaplnění bufferu, pak je zapsáno jen tolik znaků, kolik je možné. Tento stav lze testovat pomocÌ metody **BufferFull**.

### <span id="page-35-0"></span>5.8.1.8. Metoda AppendTime

Metoda **AppendTime** zapisuje řetězec reprezentující čas a datum na konec textu v bufferu.

**procedure** THttpResponseText.AppendTime( **const** ATime: Longint );

#### **Parametry:**

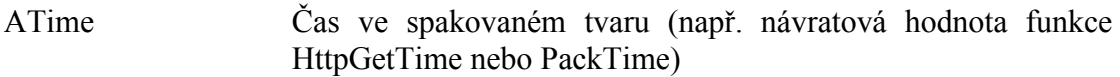

#### Poznámky:

Čas je do bufferu uložen ve doporučeném tvaru podle RFC-1945:

"DDD, dd mmm yyyy hh:mm:ss GMT"

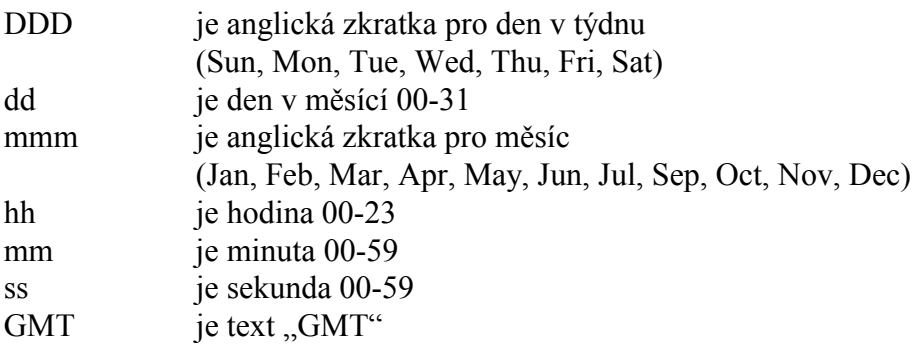

PřÌklad: Sun, 13 May 2003 15:10:32 GMT

Pokud při zápisu dojde k zaplnění bufferu, pak je zapsáno jen tolik znaků, kolik je možné. Tento stav lze testovat pomocí metody **BufferFull**.

### 5.9. TřÌda THttpQueryParser

Třída **THttpQueryParser** slouží ke zpracování parametrů dotazu na konci URL, tj. textu za znakem "?". Tento řetězec je obvykle uložen v položce Query (v případě metody GET) nebo v položce **Content** (v případě metody POST) instance třídy **THttpRequest**.

Metoda **Parse** rozdělí řetězec parametrů na jednotlivé parametry, ke kterým je možno přistupovat samostatně. Parametry musí být ve standardním tvaru:

"param1=hodnota1&param2=hodnota2& $\ldots$ ", tj. název parametru následuje znak '=' a jednotlivé parametry jsou odděleny znakem '&'. Znak '+' je nahrazen znakem '', a trojice %xx, kde xx je hexadecimální zápis ASCII kódu znaku je nahrazen odpovídajícím znakem. Např. řetězec:

ìJmeno=Pepa+Novak&Pozice=Reditel+%21î bude rozdělen na dva parametry:

<span id="page-36-0"></span>Parametr "Jmeno" s hodnotou "Pepa Novak" Parametr "Pozice" s hodnotou "Reditel !"

### 5.9.1. Položky třídy THttpQueryParser

Všechny položky třídy THttpQueryParser jsou určeny pouze ke čtení.

#### 5.9.1.1. MaxCount

MaxCount: Integer;

Maximální počet parametrů, který lze zpracovat. Pokud dotaz obsahuje více parametrů než MaxCount, jsou parametry navíc ignorovány. Tuto hodnotu nastavuje konstruktor třídy - Init.

#### 5.9.1.2. Count

Count : Integer

Aktuální počet zpracovaných parametrů. Zpracované parametry jsou uloženy v položce Params. Zpracování parametru provádí metoda Parse.

#### 5.9.1.3. Params

Params: PAHttpQueryParam;

Pole zpracovaných parametrů. Počet zpracovaných parametrů je uložen v položce Count a pole je indexované od 0 do Count  $-1$ . Ostatní položky pole jsou nedefinované.

Každá položka pole je struktura THttpQueryParam:

```
THttpQueryParam =
record
 Name : PChar;
                  { Název parametru }
                 { Hodnota parametru }
 Value : PChar;
And:
```
Příklad<sup>.</sup>

```
{ Vypíše všechny parametry a jejich hodnoty }
with QueryParser do
  for I := 0 to Count - 1 do
    WriteLn( Params^[I].Name, '=', Params^[I].Value );
```
### 5.9.2. Metody třídy THttpQueryParser

### 5.9.2.1. Konstruktor Init

Konstruktor Init inicializuje instanci třídy THttpQueryParser.

```
constructor THttpQueryParser( AMaxCount: Integer );
```
#### <span id="page-37-0"></span>**Parametry:**

AMaxCount Maximální počet parametrů.

#### Poznámky:

Kontruktor **Init** iniciazuje třÌdu **THttpQueryParser**, tj. alokuje na heapu pole pro parametry o velikosti 8 x AMaxCount bajtů. Položka Count je nastavena na počáteční hodnotu 0.

#### 5.9.2.2. Destruktor Done

Destruktor **Done** uvolní položky instance třídy **THttpQueryParser**.

**destructor** THttpQueryParser.Done;

#### **Parametry:**

Destruktor nemá žádné parametry.

#### Poznámky:

#### 5.9.2.3. Metoda Parse

Metoda **Parse** zpracovává řetězec parametrů dotazu a vytváří snadno spravovatelný seznam parametrů.

**procedure** THttpQueryParser.Parse( AQuery: PChar );

#### **Parametry:**

AQuery *Zpracovávaný znakový řetězec s parametry dotazu zakončený* znakem #0.

#### Poznámky:

Metoda **Parse** rozdělí řetězec parametrů na jednotlivé parametry, ke kterým je možno přistupovat samostatně. Parametry musí být ve standardním tvaru:

"param1=hodnota1&param2=hodnota2& $\ldots$ ", tj. název parametru následuje znak '=' a jednotlivé parametry jsou odděleny znakem '&'. Znak '+' je nahrazen znakem ' ', a trojice %xx, kde xx je hexadecimální zápis ASCII kódu znaku je nahrazen odpovídajícím znakem. Např. řetězec:

ìJmeno=Pepa+Novak&Pozice=Reditel+%21î bude rozdělen na dva parametry:

Parametr "Jmeno" s hodnotou "Pepa Novak" Paremetr "Pozice" s hodnotou "Reditel !"

Zracované parametry dotazu jsou uloženy do položky **Params**, počet zpracovaných parametrů je uložen do položky **Count**. K parametrům lze přistupovat buď přímo pomocÌ poloûky Params nebo pomocÌ metod **GetValueOf** a **Find**.

<span id="page-38-0"></span>Předaný řetězec parametrů je po zavolání metody Parse modifikován. Znaky '&' a '=' jsou nahrazeny #0 a zástupné symboly %xx jsou nahrazeny odpovídajícími znaky. Do pole **Params** isou uloženy pouze odkazy do takto zpracovaného řetězce.

Parametry dotazu se nachází buď v položce THttpRequest.Ouery (v případě použití metody GET) nebo v položce THttpRequest.Content (v případě použití metody POST).

### 5924 Metoda Find

Metoda Find hledá v poli zpracovaných parametrů parametr se zadaným jménem a vrací jeho index.

functino THttpQueryParser.Find( AName: PChar ): Integer;

#### **Parametry:**

AName Název požadovaného parametru zakončený znakem #0.

#### Návratové hodnoty:

V případě, že je zadaný parametr nalezen, vrací metoda index do pole Params. V opačném případě vrací hodnotu -1.

#### Poznámky:

Metoda Find hledá sekvenčním způsobem zadaný parametr. Při hledání se rozlišují malé a velké znaky.

### 5925 Metoda GetValueOf

Metoda GetValueOf hledá v poli zpracovaných parametrů parametr se zadaným jménem a vrací jeho hodnotu.

function THttpQueryParser.GetValueOf ( AName: PChar ): PChar;

#### **Parametry:**

AName Název požadovaného parametru zakončený znakem #0.

#### Návratové hodnoty:

V případě, že je zadaný parametr nalezen, vrací metoda jeho hodnotu. V opačném případě vrací hodnotu nil.

#### Poznámky:

Metoda GetValueOf hledá sekvenčním způsobem zadaný parametr. Při hledání se rozlišují malé a velké znaky.

### <span id="page-39-0"></span>6. Zpracování požadavku pomocí vnořeného automatu

V některých případech není možné reagovat na požadavek klienta okamžitě. Pokud bychom v rámci obsluhy čekali na dokončení déletrvající operace (např. při vyčítání parametrů z jiného zařízení pomocí sériové linky), pak po tuto dobu nebudou obsluhovány žádné jiné požadavky klientů, přestože by server mohl reagovat okamžitě. Tuto situaci lze řešit pomocí jednoduchého stavového automatu vnořeného do obsluhy požadavku. Základní postup je naznačen v této kapitole.

Základními prostředky k implementaci automatu v obslužné rutině jsou:

- Návratová hodnota obslužné rutiny
- Ukazatel na obslužnou rutinu relace
- Položka Context

### 6.1. Návratová hodnota obslužné rutiny

Pro každý požadavek klienta je vytvořena vlastní instance relace, tj. instance třídy THttpSession. Ukazatel na vytvořenou instance je předán jako parametr funkci obsluhující požadavky klienta. Jako první je vždy zavolána funkce specifikovaná při inicializaci instance třídy **THttpServer** (položka **DataProvider**). Tato funkce má následující prototyp:

#### THttpDataProvider = **function**( ASession: PHttpSession ): Boolean;

Obslužná rutina na základě položek objektu ASession.Request zjistí požadovaný dokument a odpoví vyplněním položky ASession.Response. Poté co, je ASession.**Response** vrátí funkce hodnotu True, čímž signalizuje, že požadavek byl zpracován a již není potřeba znovu volat tuto funkci. Pokud vrátí hodnotu False, pak bude v dalším tiku (volání metody Tick třídy **THttpServer**) tato obslužná rutina zavolána znovu.

### 6.2. Ukazatel na obslužnou rutinu relace

Každá relace, tj. instance třídy **THttpSession** obsahuje položku **DataProvider**. Tato položka je při vytvoření relace inicializována na hodnotu stejnojmenné položky instance **THttpServer** (tj. na implicitní obslužnou rutinu). Pokud v rámci obslužné rutiny změníme hodnotu položky **DataProvider** na jinou funkcí třídy **THttpSession** a vrátíme hodnotu False, bude v příštím tiku zavolána nově specifikovaná funkce.

Zde se již rýsuje možnost vytvoření automatu pomocí posloupnosti volání různých funkcí, z nichž až poslední vrátí hodnotu True. Následující příklad schématicky ukazuje, jak lze tímto způsobem čekat na odpověď jiného vzdáleného zařízení připojeného např. po sériové lince. Příklad je pouze ilustrativní, reálná aplikace bude muset řešit navíc chybové stavy apod.

```
{ Implicitní obsluha všech požadavků specifikovaná při inicializaci 
   třídy THttpServer } 
function DataProvider_S0( ASession: PHttpSession ): Boolean; 
var 
   DocId : Integer; 
   Index : Integer; 
begin 
   DocId := GetPathSegment( ASession^.Request.Path, @MyDocuments, 
                              Index ); 
   case DocId of
     0: begin { Zpracování dokumentu 0 }
          { V tomto případě lze odeslat data ihned } 
          with ASession^.Request do
          begin
              { Vyplnění dat odpovědi } 
          end; 
          DataProvider_S0 := True; 
        end; 
     1: begin { Zpracování dokumentu 1 }
           { V tomto případě data ihned odeslat nelze, protože je 
            musíme nejprve získat z jiného zařízení } 
           { První část obsluhy požadavku } 
         PosliDotazPoSerioveLince;
           { Dokončení obsluhy požadavku provede funkce 
           DataProvider S1 }
          ASession^.DataProvider := DataProvider_S1; 
          DataProvider_S0 := False; 
        end; 
   else
     { Neplatný dokument } 
     DataProvider_S0 := True; 
   end; 
end; 
{ Dokončení obsluhy požadavku na dokument 1 } 
function DataProvider_S1( ASession: PHttpSession ): Boolean; 
begin
   if OdpovedZeSerioveLinkyDorucena then
   begin
     with ASession^.Response do
       { zde vyplníme data odpovědi } 
     end; 
    DataProvider S1 := True;
   end
   else begin 
     { Odpověd zatím nepřišla } 
    DataProvider S1 := False;
   end; 
end;
```
### 6.3. Položka Context

K udržování souvislosti jednotlivých volání obslužných rutin (tzv. kontext), složí

položka Context instance třídy THttpSession. Položka kontext je definována jako netypový ukazatel (typ Pointer). Před prvním voláním obslužné rutiny je položka Context inicializována na hodnotu nil. Při dalších voláních obslužné rutiny zůstává položka nezměněna. Do této položky může obslužná rutina uložit libovolnou hodnotu, např. číslo zprávy posílané po sériové lince, identifikátor dokumentu, stav vnořeného automatu apod.

Následující příklad je modifikací příkladu v předchozí kapitole. Do nižších 16 bitů položky Context se ukládá identifikátor dokumentu a funkce DataProvider S1 dokončuje obsluhu požadavku na dokument 1 a 2 na základě její hodnoty.

```
{ Implicitní obsluha všech požadavků specifikovaná při inicializaci
  třídy THttpServer }
function DataProvider_S0( ASession: PHttpSession ): Boolean;
var
  DocId: Integer;
  Index : Integer;
begin
  DocId := GetPathSegment( ASession^.Request.Path, @MyDocuments,
                           Index ) ;
  case DocId of
    0: begin { Zpracování dokumentu 0 }
         { V tomto případě lze odeslat data ihned }
         with ASession^.Request do
         begin
            { Vyplnění dat odpovědi }
         end;DataProvider_S0 := True;
       end;1: begin { Zpracování dokumentu 1 }
         { V tomto případě data ihned odeslat nelze, protože je
           musíme nejprve získat z jiného zařízení }
         PtrRec(Context). Lo := 1;
         { První část obsluhy požadavku }
         PosliDotaz 1 PoSerioveLince;
         { Dokončení obsluhy požadavku provede funkce
           DataProvider S1 }
         ASession^.DataProvider := DataProvider S1;
         DataProvider_S0 := False;
       end;2: begin { Zpracování dokumentu 2 }
         { V tomto případě data ihned odeslat nelze, protože je
           musíme nejprve získat z jiného zařízení }
         PtrRec(Context). Lo := 2;
         { První část obsluhy požadavku }
         PosliDotaz_2_PoSerioveLince;
         { Dokončení obsluhy požadavku provede funkce
           DataProvider_S1 }
         ASession^.DataProvider := DataProvider S1;
         DataProvider S0 := False;
       end;
```

```
 else
     { Neplatný dokument } 
     DataProvider_S0 := True; 
   end; 
end; 
{ Dokončení obsluhy požadavku na dokument 1 a 2 } 
function DataProvider_S1( ASession: PHttpSession ): Boolean; 
begin
   if OdpovedZeSerioveLinkyDorucena then
   begin
     with ASession^.Response do
      { zde vyplníme data odpovědi } 
      case PtrRec(ASession^.DocId).Lo of
 1: { Dokument 1 }; 
 2: { Dokument 2 }; 
      end; 
     end; 
     DataProvider_S1 := True; 
   end
   else begin 
     { Odpověd zatím nepřišla } 
     DataProvider_S1 := False; 
   end; 
end;
```
### <span id="page-43-0"></span>7. Příklad

V této kapitole je uveden ilustrativní příklad, jak vytvořit jednoduchou aplikaci, která se chová jako jednoduchý HTTP server. Tato aplikace pro zjednodušení nevyužívá jádra reálného času (knihovny Kernel).

```
program HttpSvr;
uses
 Crt,
  CoBase,
 CoEth01,
 CoINet,
 Http;
  procedure HttpErrorHandler( Session: PHttpSession;
    const AText: string ); far; forward;
  function HttpDataProvider( Session: PHttpSession ):
    Boolean; far; forward;
  function GetDocRoot( ASession: PHttpSession; APath: PChar;
    AIndex: Integer ): Boolean; far; forward;
  function GetDocPage1( ASession: PHttpSession; APath: PChar;
    AIndex: Integer ): Boolean; far; forward;
  /-------------------------------
  { HttpServer
  \{----{ Spusteni HTTP serveru,
  { procedura se ukonci po stisku klavesy
   \frac{1}{2}procedure HttpServer;
  var
    Status : TCoStatus;
   HttpSvr : THttpServer;
  begin
    { Inicializace TCP/IP zasobniku }
    \{ Bazova adresa IOETH01 je $300 \}\{ IP adresa a Maska je 192.168.1.200 a 255.255.255.0 }
    Status := NetOpenStack( 'ETHO1', 'IOBASE=$300',
      'IPADDR="192.168.200" NETMASK="255.255.255.0"', '' );
    if Status <> CST_SUCCESS then
    begin
      { Chyba pri inicializaci TCP/IP zasobniku }
      HttpErrorHandler( nil, 'NetOpenStack() failed: ' +
                             CoStatusToStr(Status));
      Exit;end;{ Inicializace instance HTTP serveru }
    { Maximalni pocet soubeznych relaci je 2, maximalni velikost
      dotazu i odpovedi je 1024B }
    HttpSvr.Init( 2, '', 1024, 1024 );
```

```
 { Funkce poskytujici data serveru } 
     HttpSvr.DataProvider := HttpDataProvider; 
     { Funkce reagujici na chyby serveru } 
     HttpSvr.ErrorHandler := HttpErrorHandler; 
     { Periodicke tikani s HTTP serverem do stisku libovolne klavesy } 
     repeat
       if KeyPressed then
       begin
         ReadKey; 
         HttpSvr.Stop; 
       end; 
     until HttpSvr.Tick; 
     { Uvolneni serveru z pameti } 
     HttpSvr.Done; 
     { Uvolneni TCP/IP zasobniku } 
    NetCloseStack( '' ); 
  end; 
   {------------------------------- 
   { HttpErrorHandler 
  \{- - { Funkce reagujici na chyby serveru 
  \{- - - { Tuto funkci si upravte podle potreby aplikace. 
 } 
  procedure HttpErrorHandler( Session: PHttpSession; 
     const AText: string ); 
  begin
     if Session <> nil then
    begin
       WriteLn( 'Session: ', AText ); 
     end
     else begin
       WriteLn( 'Server: ', AText ); 
     end; 
  end; 
   {------------------------------- 
   { HttpDataProvider 
  \{- - - { Funkce poskytujici data serveru 
 \left\{ -1 \right\} { HttpDataProvider vola funkce, ktere poskytuji data 
   { jednotlivych stranek 
 } 
  function HttpDataProvider( Session: PHttpSession ): Boolean; 
  const
     Document: array[0..2] of THttpDispatchItem = 
    (<br>( Seqment: '';
                                   Dispatcher: GetDocRoot ),
       ( Segment: 'page1.html'; Dispatcher: GetDocPage1 ), 
       ( Segment: nil; Dispatcher: nil ) 
     ); 
  begin
```
{ GetDocRoot

 $-$ 

 $\{- -$ }

**begin**

**begin**

**begin**

**end**;

{ GetDocPage1

**end**;

**end**;

 $\{----$ 

 $\{- - -$ 

EndEntity;

GetDocRoot := True;

```
 with Session^.Request do
   begin
    \{ Podle typu metody rozhodneme, kterou tabulku pouzijeme \} case Method of
       mtdGET: 
       begin
         HttpDataProvider := HttpDispatchSegment( 
          Session^.Request.Path, @Document, Session );
       end; 
     else
       { Nepodporovana metoda (jina nez GET) } 
       with Session^.Response do
       begin
         StatusCode := HTE_METHOD_NOT_ALLOWED; 
         { Odpoved je pripravena, nechame ji odeslat a tedy 
           vratime True } 
         HttpDataProvider := True; 
       end; 
     end; 
   end; 
 end;
```
{-------------------------------

**function** GetDocRoot( ASession: PHttpSession; APath: PChar;

Append( '<B>WWW Server - / (root)</B>' );

'HREF="/page1.html">page1.html</A>' );

Append( '<P>Odkaz na stranku <A ' +

{ Vyplneni odpovedi na dotaz GET /

AIndex: Integer ): Boolean;

**with** ASession^.Response **do**

StatusCode := HTE\_OK;

 Append( '<HTML>' ); Append( '<BODY>' );

 Append( '</BODY>' ); Append( '</HTML>' );

 BeginEntity; **with** Content **do**

```
file:HTTP_V0110 16.05.2003 v1.10 46 / 47
```
{-------------------------------

{ Vyplneni odpovedi na dotaz GET /page1.html

```
 } 
   function GetDocPage1( ASession: PHttpSession; APath: PChar; 
     AIndex: Integer ): Boolean; 
   begin
      with ASession^.Response do
      begin
        StatusCode := HTE_OK; 
        BeginEntity; 
        with Content do
        begin
          Append( '<HTML>' );<br>Append( '<BODY>'
          Append( '<BODY>' );<br>Append( '<B>WWW S
          Append( \leq B>WW Server - page1.html</B>' );<br>Append( \leq/BODY>' );
                     '</BODY>' );
           Append( '</HTML>' ); 
        end; 
        EndEntity; 
      end; 
      GetDocPage1 := True; 
   end; 
{ Telo hlavniho programu } 
begin
   HttpServer; 
end.
```